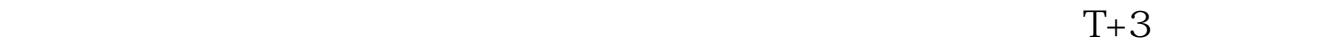

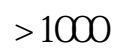

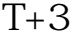

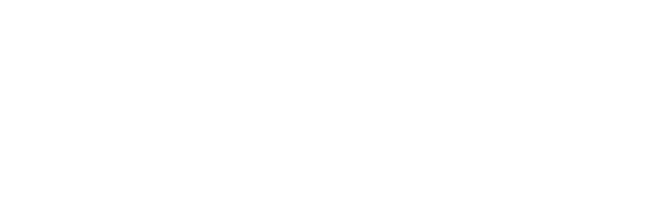

的是,我们的人们就是很有的。<br>第2008年第2008年第2008年第2008年第2008年第2008年第2008年第2008年第2008年第2008年第2008年第2008年第2008年第20

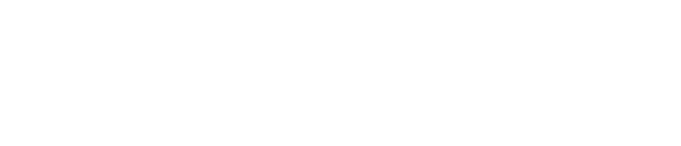

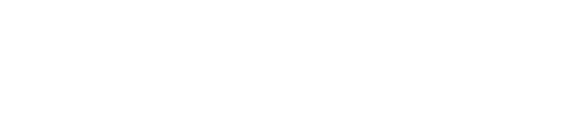

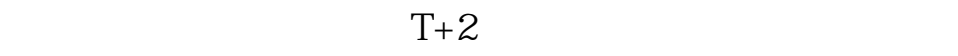

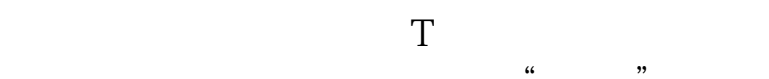

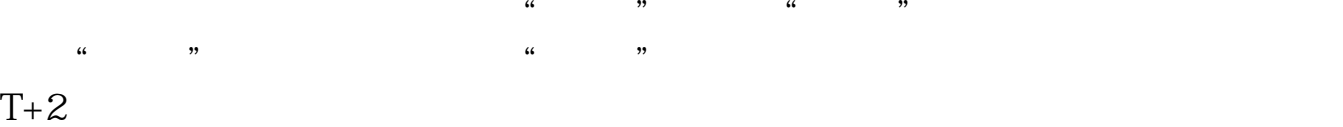

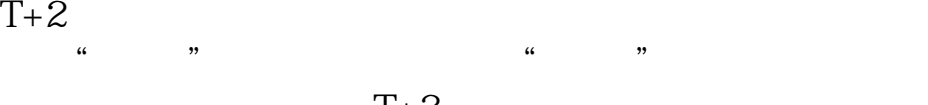

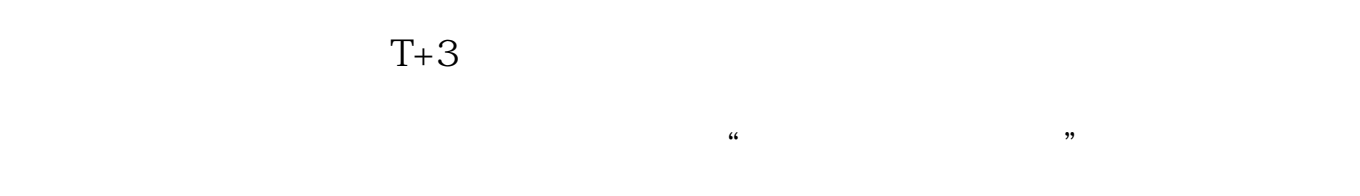

1000465561

06

 $($  $T+1$ ,  $T+2$  $T+N$ (1)  $(T+O)$ <br>(2)  $(T+1)$  $(3)(T+2)$  $(4)(T+3)$ T-2  $500$   $500$   $500$   $1000$ 

 $1000$  /

 $\ddotsc$ 

 $\Gamma$  $T+1$ 

 $T+1$  T

 $1$  T-1  $2$  T

 $3T+1$ 

 $4$  T+2

 $T+2$ 

 $5T+31500$ <br>16:00  $1600$ 

 $6T+4$ 

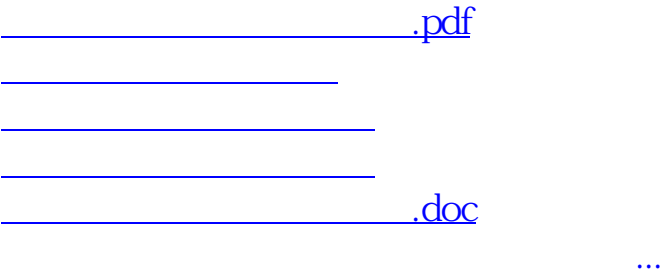

<https://www.gupiaozhishiba.com/store/4075715.html>